Machine Learning In A Snap

— Thomas Parnell Research Staff Member IBM Research - Zurich

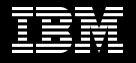

### What are GLMs?

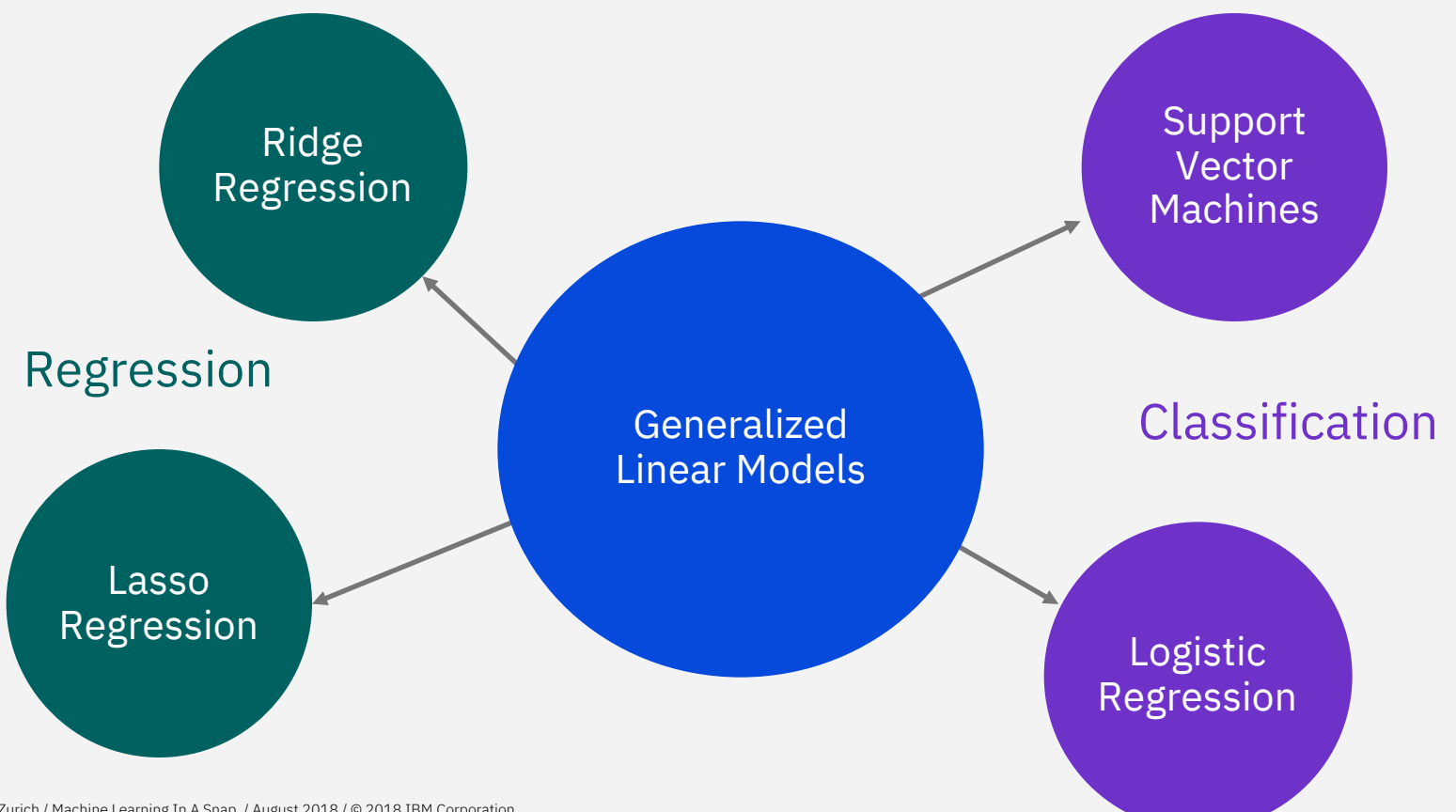

IBM Research - Zurich / Machine Learning In A Snap / August 2018 / © 2018 IBM Corporation

### Why are GLMs useful? The second of Fast Training the Less tuning

#### Fast Training

Can scale to datasets with billions of examples and/or features.

State-of-the-art algorithms for training linear models do not involve a step-size parameter.

#### Interpretability

New data protection regulations in Europe (GDPR) give E.U. citizens the right to "obtain an explanation of a decision reached" by an algorithm.

#### Widely used in industry

The Kaggle "State of Data Science" survey asked 16,000 data scientists and ML practitioners what tools and algorithms they use on a daily basis.

37.6% of respondents use Neural Networks

63.5% of respondents use Logistic Regression

## What is Snap Machine Learning?

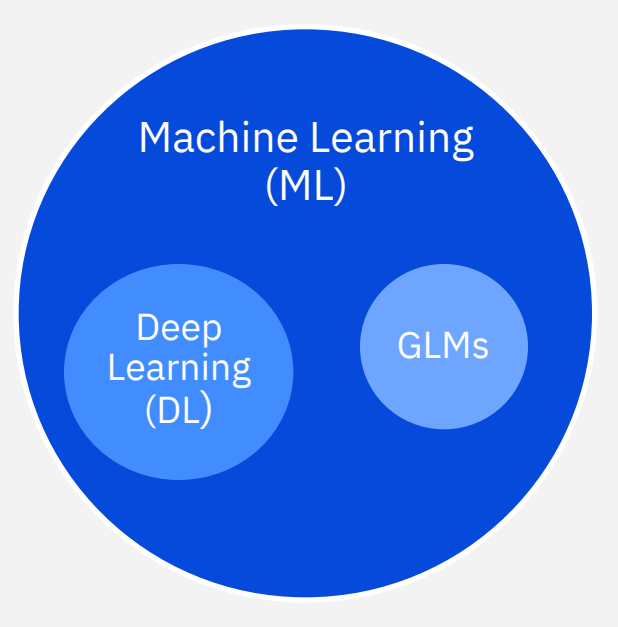

### Snap ML: A new framework for fast training of GLMs

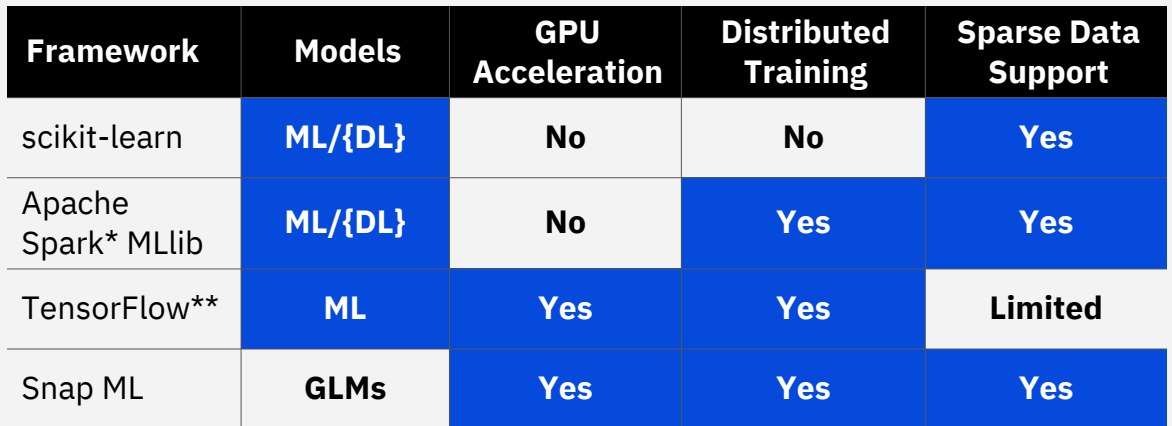

\* The Apache Software Foundation (ASF) owns all Apache-related trademarks, service marks, and graphic logos on behalf of our Apache project communities, and the names of all Apache projects are trademarks of the ASF. \*\*TensorFlow, the TensorFlow logo and any related marks are trademarks of Google Inc.

## Multi-level Parallelism

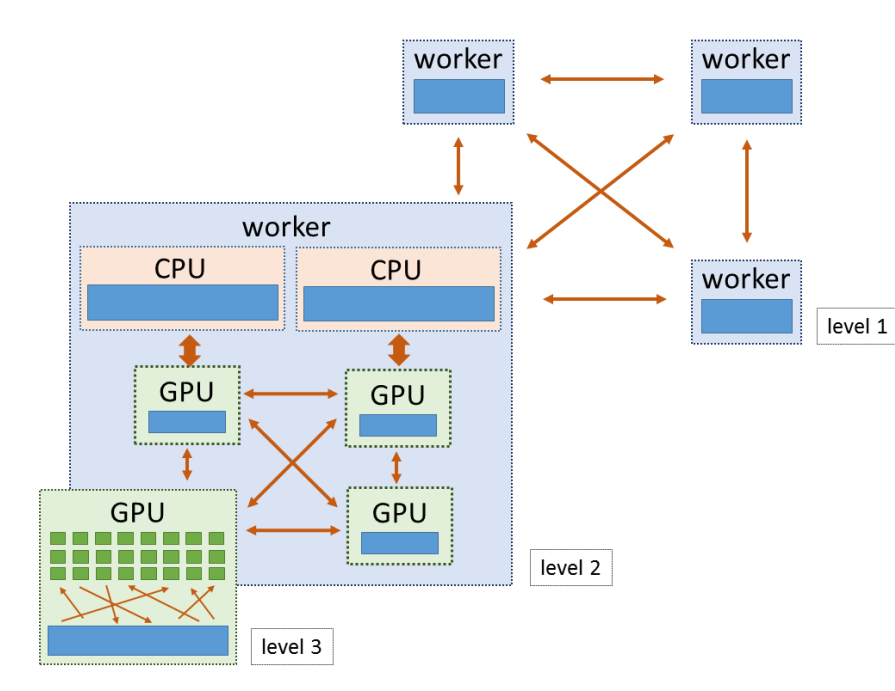

#### Level 1

Parallelism across nodes connected via a network interface.

#### Level 2

Parallelism across GPUs within the same node connected via an interconnect (e.g. NVLINK).

#### Level 3

Parallelism across the streaming multiprocessors of the GPU hardware.

### GPU Acceleration

T. Parnell, C. Dünner, K. Atasu, M. Sifalakis and H. Pozidis, "*Tera-scale coordinate descent on GPUs*", Future Generation Computer Systems, 2018

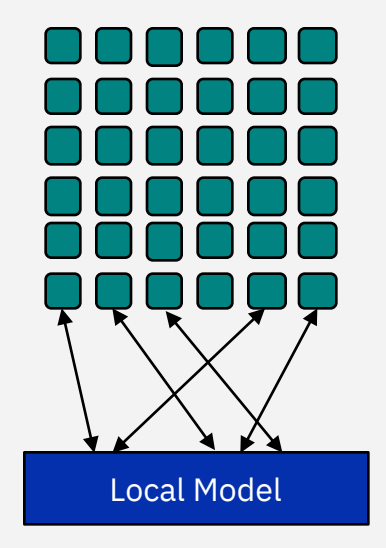

GLMs can be effectively trained using stochastic coordinate descent (SCD).

[Shalev-Schwartz 2013]

Recently, asynchronous variants of SCD have been proposed to run on multi-core CPUs.

[Liu 2013] [Tran 2015] [Hsiesh 2015]

Twice parallel asynchronous SCD (TPA-SCD) is a another recent variant designed to run on GPUs.

It assigns each coordinate update to a different block of threads that executed asynchronously.

Within each thread block, the coordinate update is computed using many tightly coupled threads.

# Streaming Pipeline

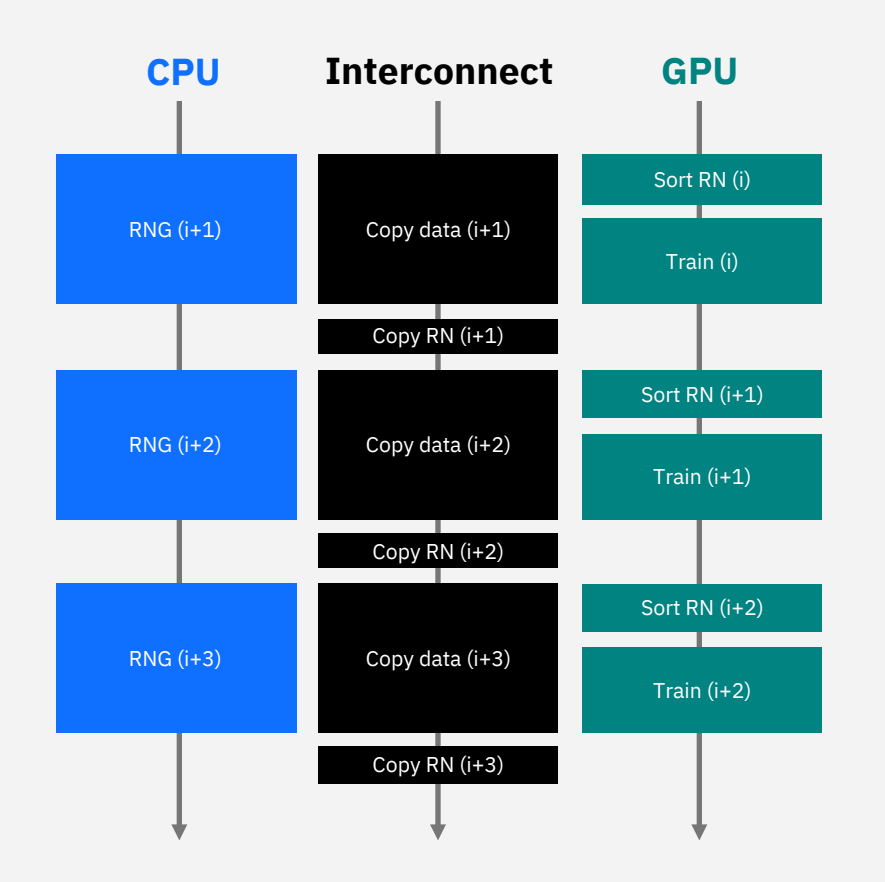

When the dataset is too big to fit into aggregate GPU memory, we need to copy the training data onto the GPU in batches.

The time required to copy the next batch of data on the GPU can become a bottleneck.

In Snap ML we use CUDA streams to implement a streaming pipeline.

We copy the data for the next batch while the GPU is training on the current batch.

With high-speed interconnects such as NVLINK, this allows us to completely hide the copy time behind the training time.

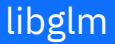

#### snap-ml-local

snap-ml-mpi

snap-ml-spark

Underlying C++/CUDA template library.

Small to mediumscale data.

Single node deployment. Large-scale data.

Multi-node deployment in HPC environments.

Large-scale data

Multi-node deployment in Apache Spark environments.

Multi-GPU support.

Many-GPU support.

scikit-learn compatible Python API

Python API.

Python/Scala /Java\* API.

Many GPU support

\*Java and all Java-based trademarks and logos are trademarks or registered trademarks of Oracle and/or its affiliates.

### Example: snap-ml-local

```
# Load data
from sklearn.datasets import load from svmlight format
X, y_ = load_from_svmlight_format(filename_train)
```

```
# Train/test split
from sklearn.model selection import train test split
X_train, X_test, y_train, y_test = train_test_split(X, y, test_size=0.25)
```

```
# Create the logistic regression
if(use\_snap_m1):from snap_ml import LogisticRegression
    lr = LogisticRegression(device sides=[0,1])else:
    from sklearn.linear_model import LogisticRegression
    lr = LogisticRegression()# Training
lr.fit(X_train, y_train)
# Inference
```

```
prob_1 = 1r.predict\_prob_2(X_test)
```

```
# Evaluate logarithmic loss on test set
from sklearn.metrics import log_loss
test_loss = log_loss(y_test, proba_test)
```
Acceleration existing scikit-learn applications by changing only 2 lines of code.

## Example: snap-ml-mpi

#### Describe application using high-level Python code.

```
# Load data
from snap ml mpi. Loaders import load from snap format
train data = load from libswm format(train filename)test data = load from libswm format(test filename)# Create the logistic regression
from snap_ml_mpi import LogisticRegression
lr = LogisticRegression(max_iter=200, dual=True, device_is=[0,1,2,3], num_threads=128)# Training
lr.fit(train data)
# Inference
proba test = lr. predict proba(test data)
# Evaluate logarithmic loss on test set
from snap ml mpi. Metrics import log loss
test loss = log loss(y test, proba test)
```
#### Launch application on 4 nodes using mpirun (4 GPUs per node):

\$ mpirun -n 4 -rf myrankfile python my app.py

### Click-through Rate (CTR) Prediction

Can use train ML models to predict whether or not a user will click on an advert? Core business of many internet giants.

Labelled training examples are being generated in real-time.

Dataset: criteo-kaggle

Number of features: 1 million

Number of examples: 45 million

Size: 40 Gigabytes (SVM Light)

Dataset: criteo-tb Number of features: 1 million Number of examples: 4.2 billion Size: 3 Terabytes (SVM Light)

## Single-node Performance

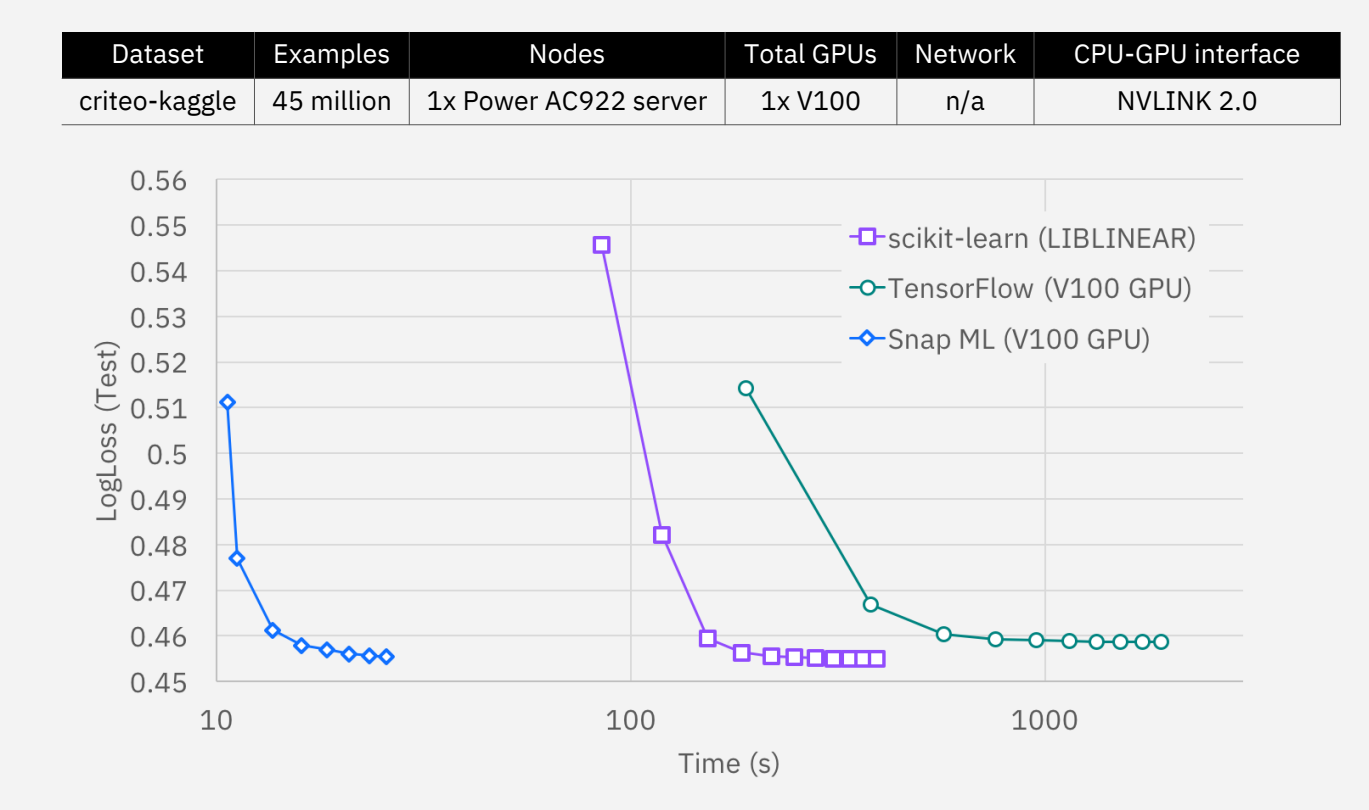

### Terabyte-scale Benchmark

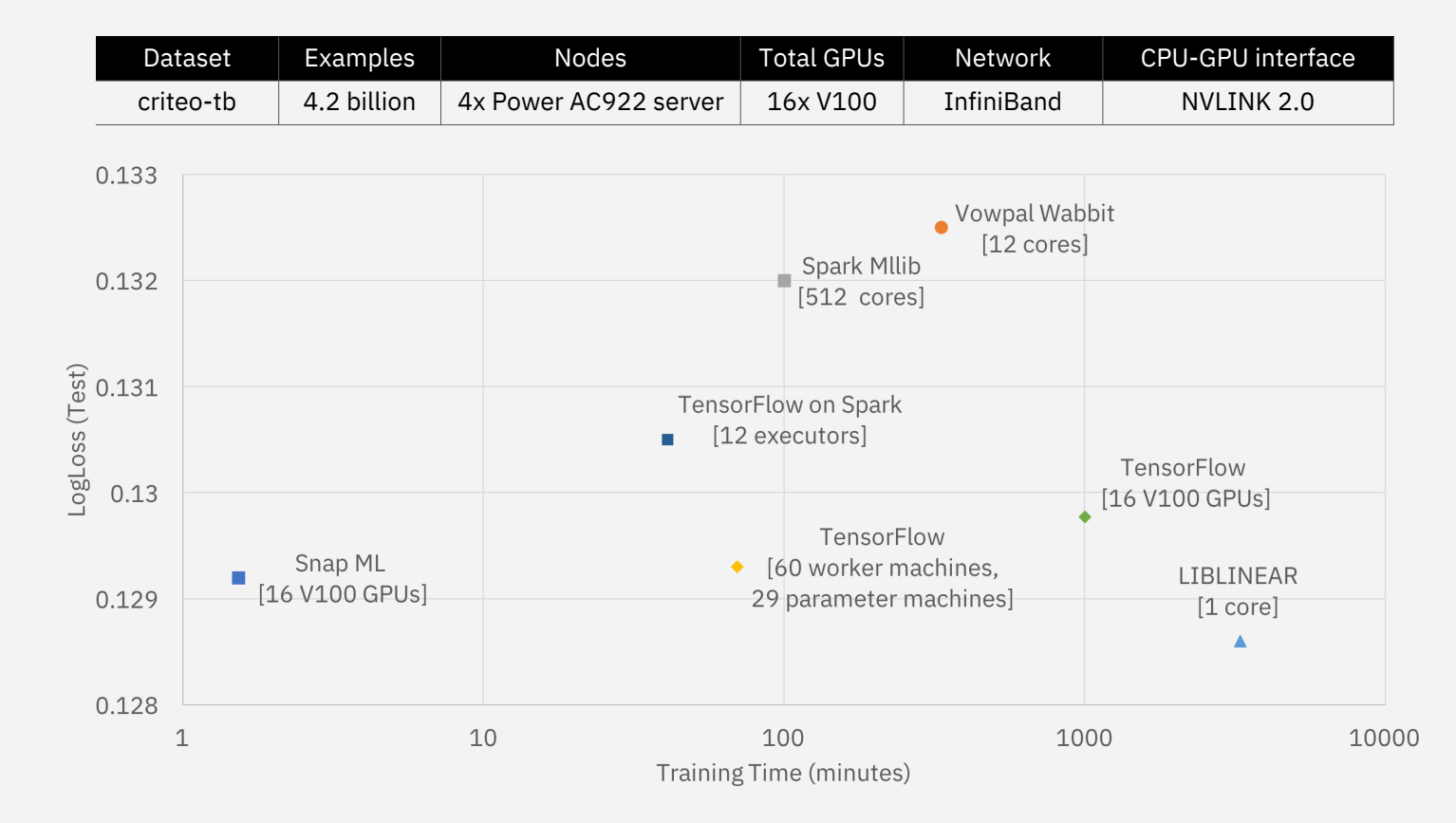

#### **The Snap ML team:**

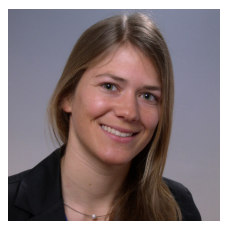

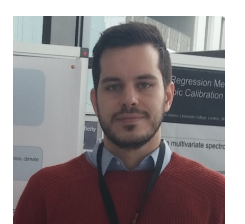

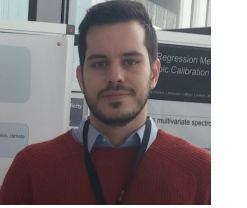

Celestine Dünner Dimitrios Sarigiannis Andreea Anghel

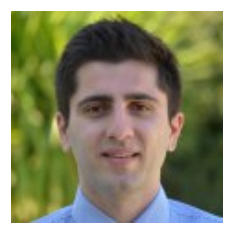

Nikolas Ioannou Haris Pozidis Thomas Parnell

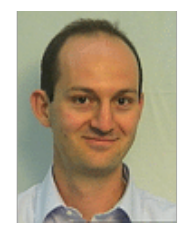

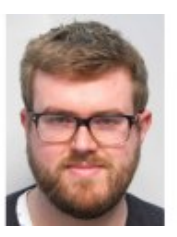

### https://www.zurich.ibm.com/snapml/

Conclusions **Conclusions** Snap ML is a new framework for fast training of GLMs.

Snap ML benefits from GPU acceleration.

It can be deployed in single-node and multi-node environments.

The hierarchical structure of the framework makes it suitable for cloud-based deployments.

It can leverage fast interconnects like NVLINK to achieve streaming, out-of-core performance.

Snap ML significantly outperforms other software frameworks for training GLMS in both single-node and multi-node benchmarks.

Snap ML can train a logistic regression classifier on the Criteo Terabyte Click Logs data in 1.5 minutes.

**Snap ML is available as part of IBM PowerAI (v5.2 onwards)**

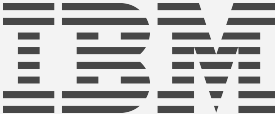

### Example: snap-ml-spark

#### Describe application using high-level Python code:

```
# Load data
from snap ml spark import DatasetReader
train data = DatasetReader().setFormat("libsvm").load(train filename)
test data = DatasetReader().setFormat("libsvm").load(test filename)
```

```
# Create the logistic regression
from snap ml spark import LogisticRegression
\text{lr} = \text{LogisticRegression} (max iter=40, regularizer=1.0, use gpu=True)
```

```
# Training
lr.fit(train data)
```

```
# Inference
test_data_withِ = 1r predict\_prob_{a}(test_data)
```

```
# Evaluate accuracy on the test set
from snap_ml_spark.Metrics import accuracy
acc = accuracy(test_data_with</u>
```
#### Launch application on Spark cluster (1 GPU per Spark executor):

```
$ spark-submit --jars snap-ml-spark-v1-ppc64le.jar my_app.py
```
## Out-of-core performance (PCIe Gen3)

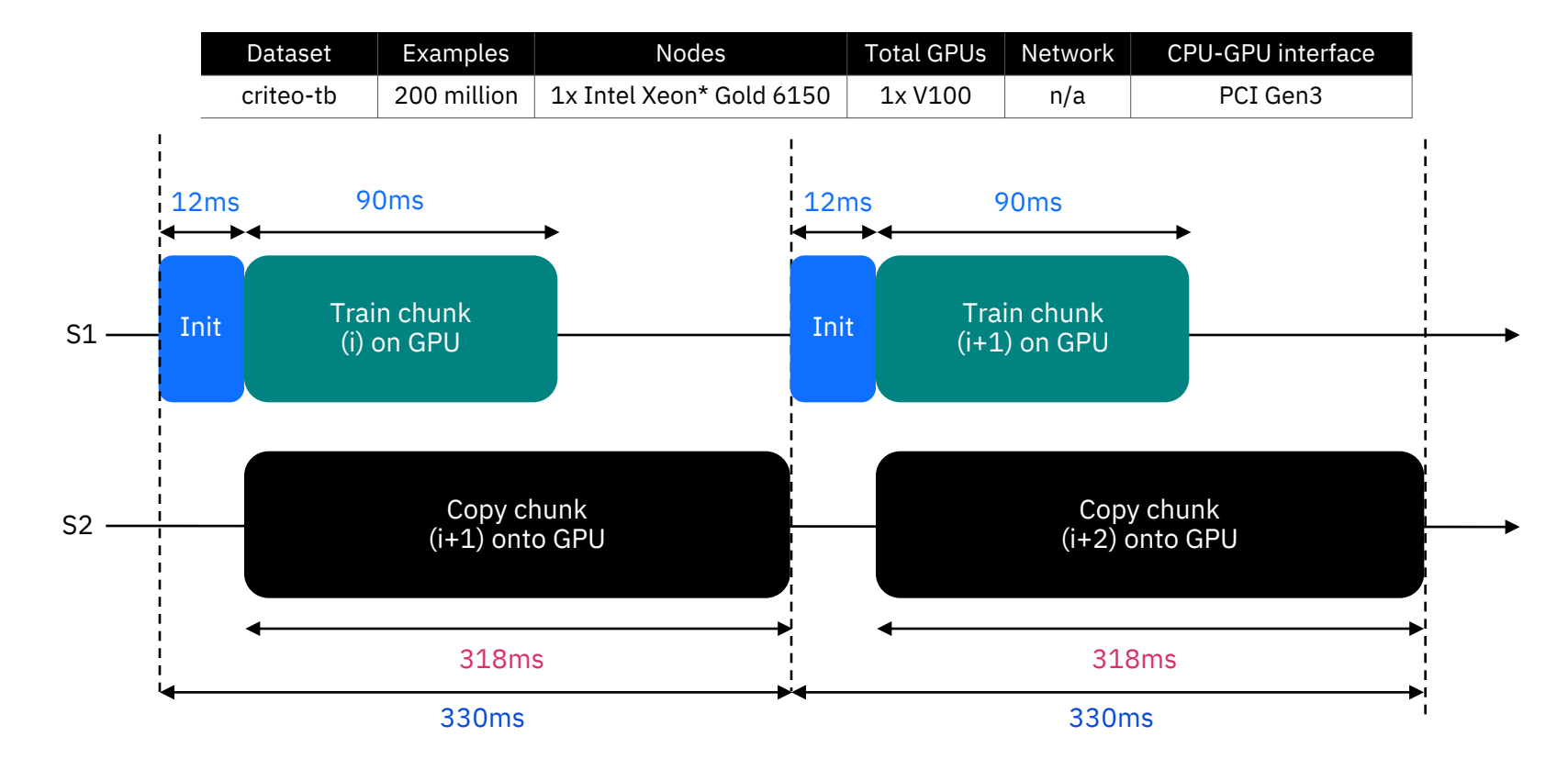

\*Intel Xeon is a trademarks or registered trademarks of Intel Corporation or its subsidiaries in the United States and other countries.

IBM Research - Zurich / Machine Learning In A Snap / August 2018 / © 2018 IBM Corporation

# Out-of-core performance (NVLINK 2.0)

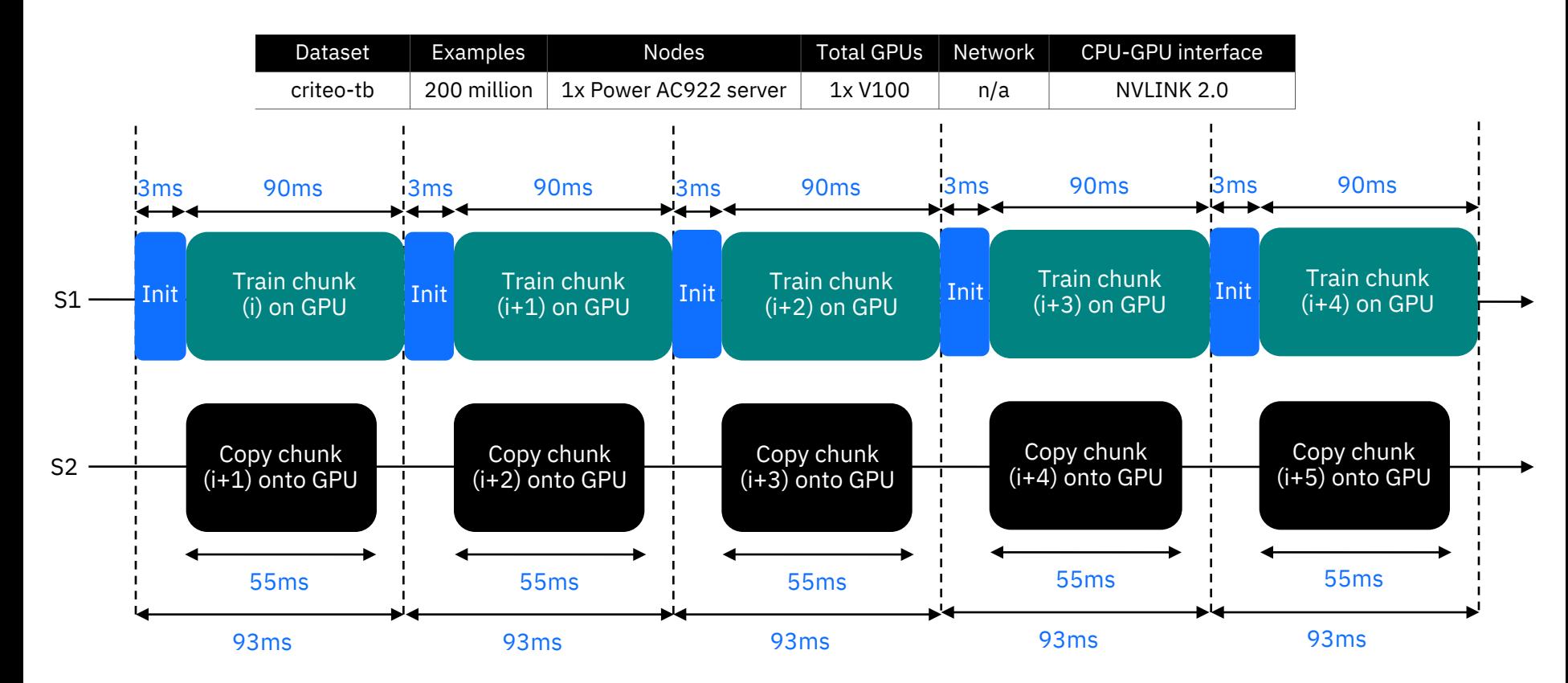